## **PASSO A PASSO PARA OUTORGAR PROCURAÇÕES**

**- Entre no site da ANAFE: WWW.ANAFE.ORG.BR:**

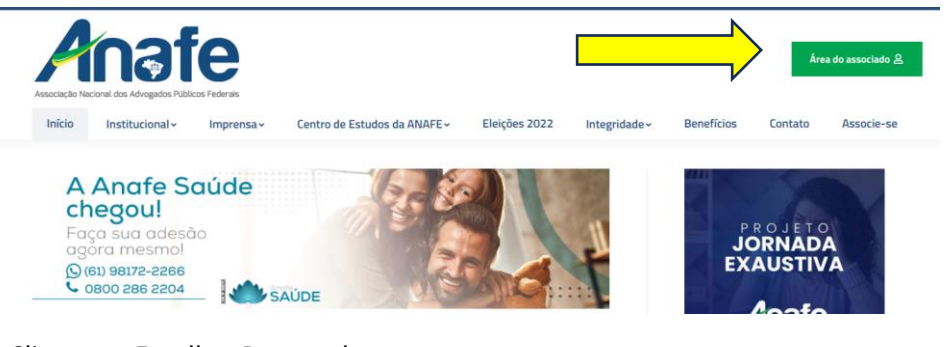

- Clique em Escolher Procurador:

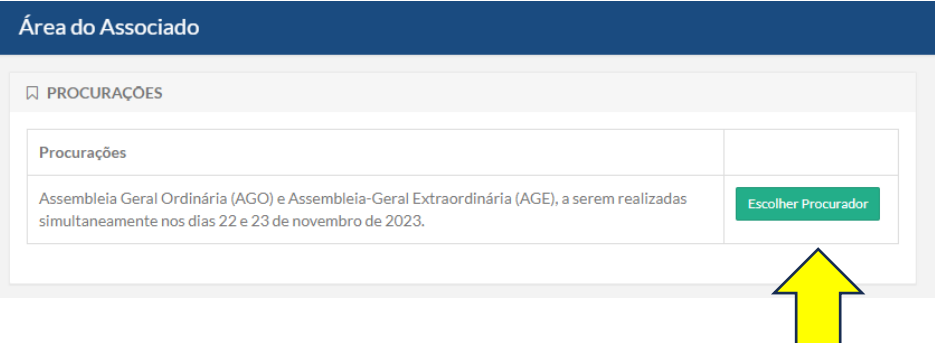

## **- Selecione o procurador e clique em Confirmar Procuração:**

Assembleia Geral Ordinária (AGO) e Assembleia-Geral Extraordinária × (AGE), a serem realizadas simultaneamente nos dias 22 e 23 de novembro de 2023.

Pelo presente instrumento particular de procuração e pela melhor forma de Direito, o outorgante constitui e nomeia seu bastante procurador o outorgado, para o fim especial de representá-lo na Assembleia Geral Ordinária (AGO) e Assembleia-Geral Extraordinária (AGE), Associação Nacional dos Advogados Públicos Federais - ANAFE, a serem realizadas simultaneamente nos dias 22 e 23 de novembro de 2023, no auditório da ANAFE, localizado na SHIS QL 24 conjunto 03 casa 01 - Lago Sul - Brasília-DF, e conferindo amplos poderes para deliberação e voto dos pontos constantes do Edital de Convocação, bem como dos demais pontos suscitados e deliberados durante a Assembleia. Declaro estar ciente dos direitos e obrigações dos Associados, constantes no documento estatutário, e em plenas condições de exercício de voto, atendendo ao previsto no §1º do art. 7º do Estatuto.

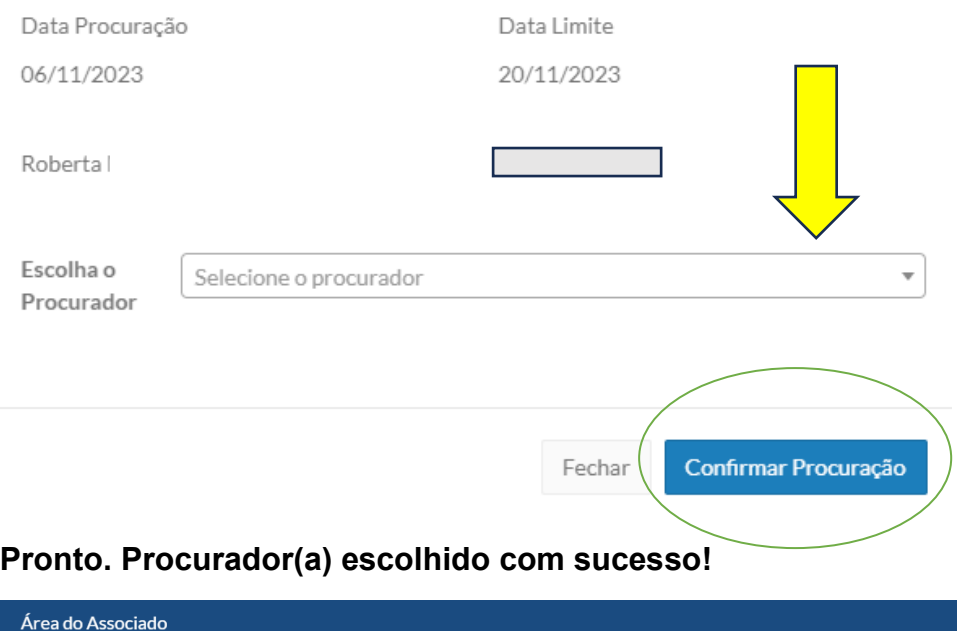

Procurador escolhido com sucesso